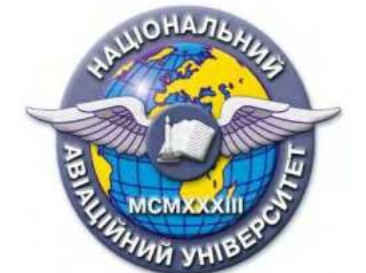

## **Силабус навчальної дисципліни «КОМП'ЮТЕРНІ ТЕХНОЛОГІЇ В БУДІВНИЦТВІ АВТОМОБІЛЬНИХ ДОРІГ ТА АЕРОДРОМІВ»**

Освітньо-професійної програми «Автомобільні дороги і аеродроми»

## **Галузь знань: 19 «Архітектура та будівництво» Спеціальність: 192 «Будівництво та цивільна інженерія»**

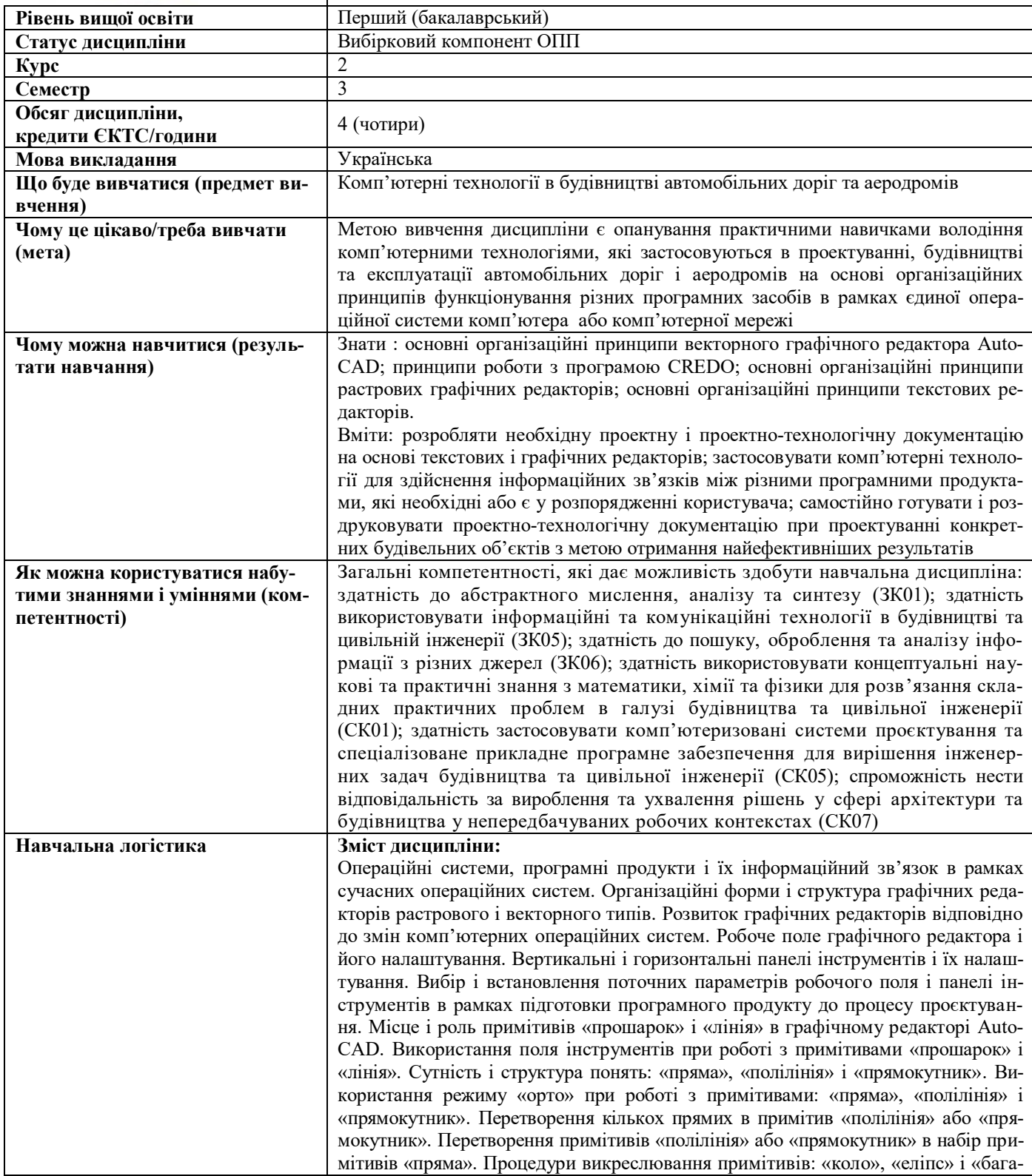

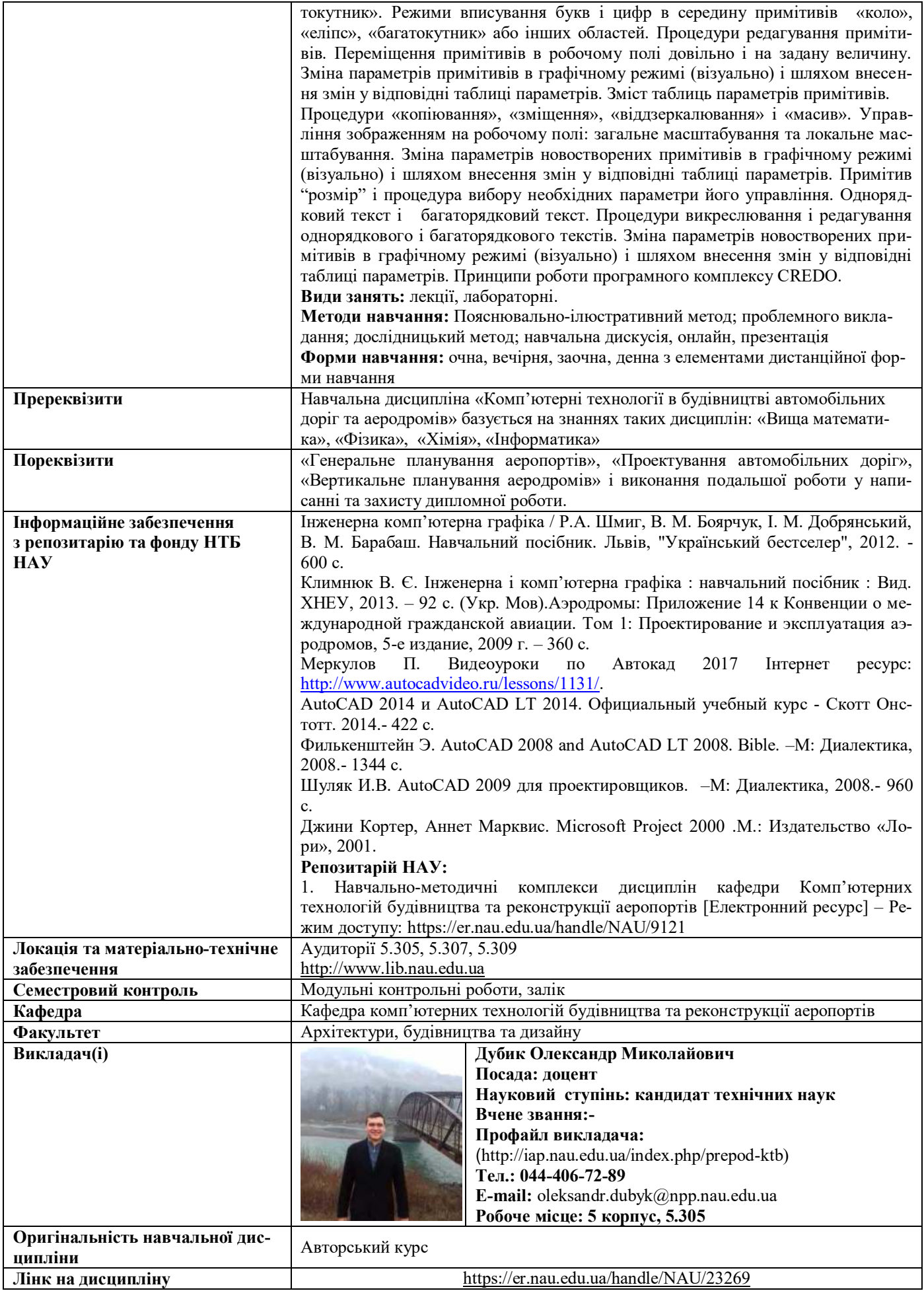